## *Société de l'assurance<br>automobile* **DESCRIPTION**

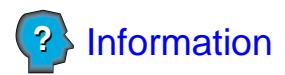

## **Demande d'information**

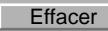

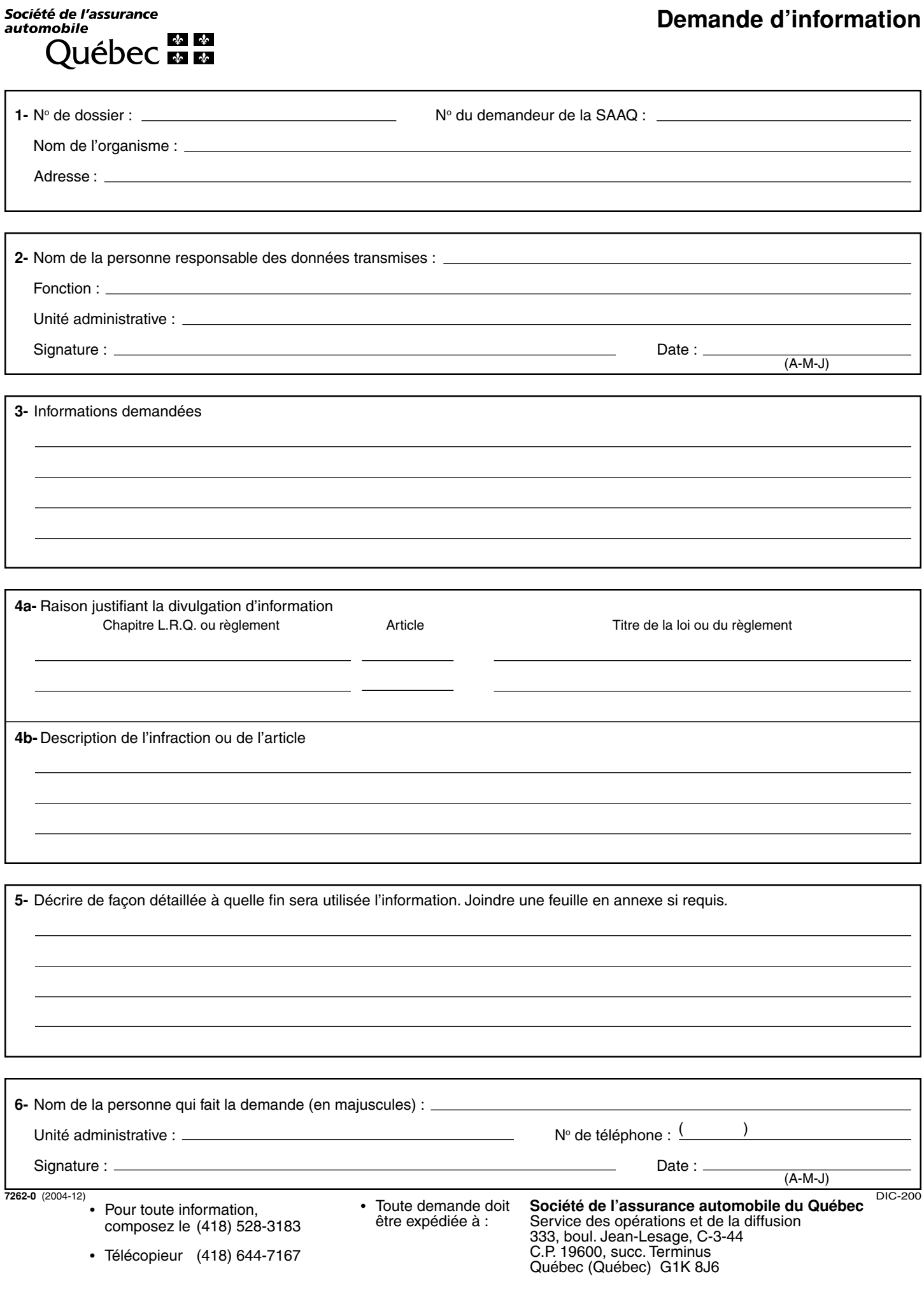